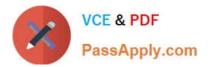

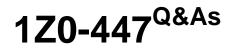

Oracle GoldenGate 12c Implementation Essentials

# Pass Oracle 1Z0-447 Exam with 100% Guarantee

Free Download Real Questions & Answers **PDF** and **VCE** file from:

https://www.passapply.com/1z0-447.html

100% Passing Guarantee 100% Money Back Assurance

Following Questions and Answers are all new published by Oracle Official Exam Center

Instant Download After Purchase

100% Money Back Guarantee

- 😳 365 Days Free Update
- 800,000+ Satisfied Customers

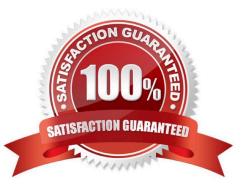

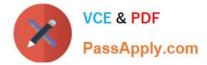

You are migrating from a legacy database server to Exadata, which requires you to use different versions of GoldenGate. What do you need to configure to ensure that backwards replication works?

- A. The Replicat with the FORMAT RELEASE parameter.
- B. The Extract with the FORMAT RELEASE parameter.
- C. The Extract to write directly to the remote trail.
- D. The collector with the FORMAT RELEASEparameter.

Correct Answer: A

# **QUESTION 2**

When is a Pump not required to connect to a source database?

- A. when transformations, filtering, and mapping are required
- B. when look-ups are needed against the source database
- C. when a PASSTHRU parameter is used
- D. when a NOPASSTHRUparameter is used

Correct Answer: B

#### **QUESTION 3**

You must replicate to JMS Queues. Which product in the Oracle GoldenGate portfolio should be used?

- A. Oracle Goldengate for Big Data
- B. Oracle Goldengate Application Adapters
- C. Oracle Goldengate Veridata
- D. Oracle Data Integrator Adapters

Correct Answer: B

Reference: http://www.oracle.com/webfolder/technetwork/tutorials/obe/fmw/goldengate/11g/ GGS\_Sect\_Config\_from\_WinUX\_ORA\_to\_AMQ\_JMS.pdf

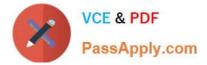

You are experiencing an issue with the downstream database server for the Integrated Capture Downstream Model. Which step should you take to resolve the issue?

A. Ensure that the Oracle database version on the downstream database server is the same version as the source Oracle version.

B. Ensure that the platform type of the downstream database server is the same platform as the source database server.

C. Ensure that the GoldenGate version used on the downstream database server is the same version used on the source database server.

D. Ensure that the GoldenGate version used on the downstream database server is the same version used on the target database server.

Correct Answer: B

Reference: https://docs.oracle.com/goldengate/1212/gg-winux/GIORA/ic\_deploy.htm#GIORA472

### **QUESTION 5**

Which Logdump command is used to check how many change records are in the trail file?

A. STATS

- **B. REPORT**
- C. REPORTCOUNT

D. COUNT

Correct Answer: D

Reference: https://docs.oracle.com/goldengate/1212/gg-winux/GLOGD/wu\_logdump.htm#GLOGD121

#### **QUESTION 6**

You want to reduce an Integrated Extract\\'s startup time by using an existing data dictionary. How should you accomplish this?

A. Set the shared memory realm of an Integrated Extract with other Integrated Extracts.

- B. Use the SHARE option of the REGISTER EXTRACT command.
- C. Share the registration ID with other Integrated Extracts.
- D. Begin the Extract processing at the earliest SCN of the log stream.

Correct Answer: B

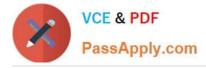

You must implement GoldenGate in a secure environment. How should you proceed in order to protect GoldenGate data from theft?

- A. Implement trail file encryption.
- B. Ensure that passwords are encrypted.
- C. Ensure that network communications are encrypted.
- D. Ensure that table-level Transparent Data Encryption is implemented.

Correct Answer: D

Reference: http://www.oracle.com/technetwork/database/security/esi/ds-database-security-golden-gate1438944.pdf

## **QUESTION 8**

A database that requires replication contains sensitive data that is not required on the target. How should you prevent this sensitive data from being replicated?

- A. Use the FILTERoption in the MAP parameter.
- B. Use the COLMAPoption in the MAP parameter.
- C. Do not specify those columns in the ADDTRANDATAcommand.
- D. Use the COLS and COLSEXCEPToptions in the TABLE parameter.

Correct Answer: B

#### **QUESTION 9**

Which capability does GoldenGate support?

- A. file-based Capture
- B. asynchronous Capture and Delivery of committed DML transactions
- C. two-phase commit operations from application interfaces
- D. Synchronous transaction Capture from application interfaces

Correct Answer: B

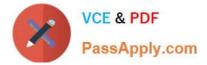

An integrated Replicat is running with PARALLELISM set to four, yet you discover that for a series of large operations, only one apply server is processing the operations. What is the reason for this issue?

- A. Operations are grouped into one apply server automatically based on GROUPTRANSOPS.
- B. Parallelism for an Integrated Replicat cannot exceed one.
- C. The operations for a particular table are pinned to a specific apply server.
- D. The operations are all part of one transaction.

Correct Answer: A

# **QUESTION 11**

With BATCHSQLenabled, what causes a Replicat to use normal mode operation?

- A. statements with rows between 8k and 24k in length
- B. when BATCHSQLand GROUPTRANSOPScoexist
- C. statements which cause errors
- D. when server memory

Correct Answer: B

Reference: https://docs.oracle.com/goldengate/1212/gg-winux/GWURF/ gg\_parameters011.htm#GWURF404

#### **QUESTION 12**

Which syntax would you use in an OBEY script to stop a process without waiting for user input?

- A. stop \* noinput
- B. stop immediate \*
- C. stop \* !
- D. stop force \*
- Correct Answer: C

# **QUESTION 13**

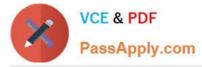

You must configure GoldenGate parameter files for conflict resolution and want to be sure that the before values are compared with current values in the target database to detect update and delete conflicts.

How should you accomplish this?

A. Use the COMPCOLS with the GETUPDATEBEFORES option of the MAP parameter in the Replicat parameter file to specify columns that are to be used with before values in the Replicat WHERE clause.

B. Use the COMPARECOLS option of the MAP parameter in the Replicat parameter file to specify columns that are to be used with before values in the Replicat WHERE clause.

C. Use the GETUPDATEBEFORES option of the MAP parameter in the Replicat parameter file to specify columns that are to be used with before values in the Replicat WHERE clause.

D. Use the GETBEFORECOLS option of the MAP parameter in the Replicat parameter file to specify columns that are to be used with before values in the Replicat WHERE clause.

Correct Answer: B

Reference: https://docs.oracle.com/goldengate/1212/gg-winux/GWUAD/ conflict\_resolution.htm#GWUAD317

## **QUESTION 14**

Which option is not included as part of a Veridata installation?

- A. Veridata BackPlane Server
- B. Veridata Agent
- C. Veridata Web Server
- D. Veridata Repository

Correct Answer: A

Reference: https://docs.oracle.com/goldengate/v12212/gg-veridata/GVDIS/GVDIS.pdf

#### **QUESTION 15**

Which option is an invalid GLOBALS parameter?

- A. DISCARDFILE
- B. GGSCHEMA
- C. MGRSERVNAME
- D. CHECKPOINTTABLE

Correct Answer: A

Reference: https://docs.oracle.com/goldengate/1212/gg-winux/GWURF/gg\_parameters.htm#GWURF987

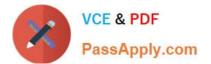

Latest 1Z0-447 Dumps

<u>1Z0-447 PDF Dumps</u>

1Z0-447 Exam Questions